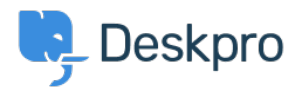

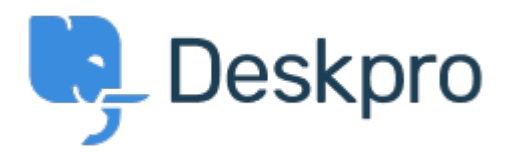

[Help Center](https://support.deskpro.com/fi) > [Palaute](https://support.deskpro.com/fi/community) > [Feature Request](https://support.deskpro.com/fi/community/browse/type-2/view-list/viewmode-compact) > [Default Option: Forward as a New Ticket](https://support.deskpro.com/fi/community/view/default-option-forward-as-a-new-ticket)

Default Option: Forward as a New Ticket Collecting Feedback

- Neil Davis
- **Forum name:** #Feature Request

It would be useful to have the option to automatically set all forwarded tickets as "Forward as a New Ticket".